2023/05/19 01:26 1/2 F YEAR

# **F YEAR**

### compatibility to FreeUDFLib, FreeUDFLibC, FreeUDFLib AvERP, GrUDF

input/output-compatibility to rFunc (EXTRACTYEAR)

Entrypoint year compatible with UTF-8

# **F\_YEAROFYEAR**

(don't use)

#### compatibility to FreeUDFLibC

Entrypoint year of year compatible with UTF-8

## Inputs/Outputs

| Input TIMESTAMP date optionally time Output INTEGER year of the timestamp |
|---------------------------------------------------------------------------|
|---------------------------------------------------------------------------|

#### **Syntax**

```
F_YEAR counts with USA-Norm: week starting with Sunday, week 1 contains
1st January.
   F_YEAROFYEAR counts wrong (not ISO): week starts with Sunday, week 1
starts with Sunday to Wednesday
   TestSQL
   SELECT 2004 AS ISCORRECT, F_YEAR(' 22.08.2004 14:38:12') FROM
RDB$DATABASE;
   SELECT NULL AS ISCORRECT, F_YEAR(NULL) FROM RDB$DATABASE;
   SELECT 2004 AS ISCORRECT, F_YEAROFYEAR(' 22.08.2004 14:38:12') FROM
RDB$DATABASE;
   SELECT NULL AS ISCORRECT, F_YEAROFYEAR(NULL) FROM RDB$DATABASE;
```

Last update: 2023/04/15 04-ibexpert-udf-functions:04-03-date\_time-functions:04-03-02-determine-functions:f\_year-f\_yearofyear http://ibexpert.com/docu/doku.php?id=04-ibexpert-udf-functions:04-03-date\_time-functions:04-03-02-determine-functions:f\_year-f\_yearofyear http://ibexpert.com/docu/doku.php?id=04-ibexpert-udf-functions:04-03-date\_time-functions:04-03-02-determine-functions:f\_year-f\_yearofyear http://ibexpert.com/docu/doku.php?id=04-ibexpert-udf-functions:04-03-date\_time-functions:04-03-02-determine-functions:f\_year-f\_yearofyear http://ibexpert.com/docu/doku.php?id=04-ibexpert-udf-functions:04-03-date\_time-functions:04-03-02-determine-functions:f\_year-f\_yearofyear http://ibexpert.com/docu/doku.php?id=04-ibexpert-udf-functions:04-03-date\_time-functions:04-03-02-determine-functions:f\_year-f\_yearofyear http://ibexpert.com/docu/doku.php?id=04-ibexpert-udf-functions:04-03-date\_time-functions:04-03-02-determine-functions:f\_year-f\_yearofyear http://ibexpert.com/docu/doku.php?id=04-ibexpert-udf-functions:04-03-02-determine-functions:f\_year-f\_yearofyear http://ibexpert.com/docu/doku.php?id=04-ibexpert-udf-functions:04-03-04-date\_time-functions:04-03-02-determine-functions:f\_year-f\_yearofyear http://ibexpert.com/docu/doku.php?id=04-ibexpert-udf-functions:04-03-04-date\_time-functions:04-03-02-determine-functions:f\_year-f\_yearofyear http://ibexpert.com/docu/doku.php?id=04-ibexpert-udf-functions:04-03-04-date\_time-functions:04-03-02-date\_time-functions:04-03-04-date\_time-functions:04-03-04-date\_time-functio

From: http://ibexpert.com/docu/ - IBExpert

Permanent link: http://ibexpert.com/docu/doku.php?id=04-ibexpert-udf-functions:04-03-date\_time-functions:04-03-02-determine-functions:f\_year-f\_yearofyear

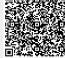

Last update: 2023/04/15 18:25

http://ibexpert.com/docu/ Printed on 2023/05/19 01:26